# **BAB III METODOLOGI PENELITIAN**

Dalam bab metodologi penelitian ini akan dijelaskan mengenai struktur kerja penelitian, data-data yang diperlukan, metode pengumpulan data serta hasil yang diharapkan.

## **3.1. Rancangan Penelitian**

Rancangan penelitian merupakan langkah-langkah kerja penelitian, dimulai dari awal penelitian sampai didapatkan tujuan akhir dari penelitian tersebut.

Kegiatan penelitian yang dilakukan meliputi :

- 1. Tahap dan teknik pengumpulan data yang digunakan dalam penelitian ini adalah melalui metode survey serta melalui studi literatur yang dilakukan untuk mencari bahan-bahan referensi yang akan digunakan dalam penelitian ini. Dengan mencari buku-buku, jurnal-jurnal, laporan eksekutif, materi training, maupun melalui internet yang berkaitan dengan LTE dan analisa investasinya.
- 2. Tahap pemrosesan data, jumlah permintaan layanan broadband diperoleh menggunakan metode survey yang digunakan terhadap responden yakni dengan membagikan kuesioner terhadap sejumlah responden yang merepresentasikan penduduk Jakarta, dan BTS yang diperlukan merupakan perhitungan berdasarkan total bandwidth yang dibutuhkan penduduk di Jakarta
- 3. Tahap analisa data, data hasil analisa perencanaan jaringan didapatkan jumlah kebutuhan perangkat BTS. Hasil kebutuhan tersebut dibuatkan CAPEX dan OPEX sebagai anggaran biaya. Pendapatan Telkomsel, diperoleh dengan menggunakan dua parameter yaitu dari data banyaknya pelanggan dan ARPU yang diperoleh dari perhitungan pendapatan.
- 4. Analisa Investasi, dengan menggunakan pengeluaran yang berupa CAPEX dan OPEX, kemudian akan di bandingkan dengan pendapatan Telkomsel,

maka akan dianalisa menggunakan metode *payback period*, *internal rate of return* dan *net present value* untuk mengetahui apakah investasi tersebut layak dilakukan.

Rancangan penelitian ini dapat dinyatakan dalam diagram alir penelitian agar langkah kerja yang akan dikerjakan lebih jelas dan terarah sehingga tidak menyimpang dari tujuan yang diharapkan. Adapun diagram alir penelitian dapat dilihat pada Gambar 3.1.

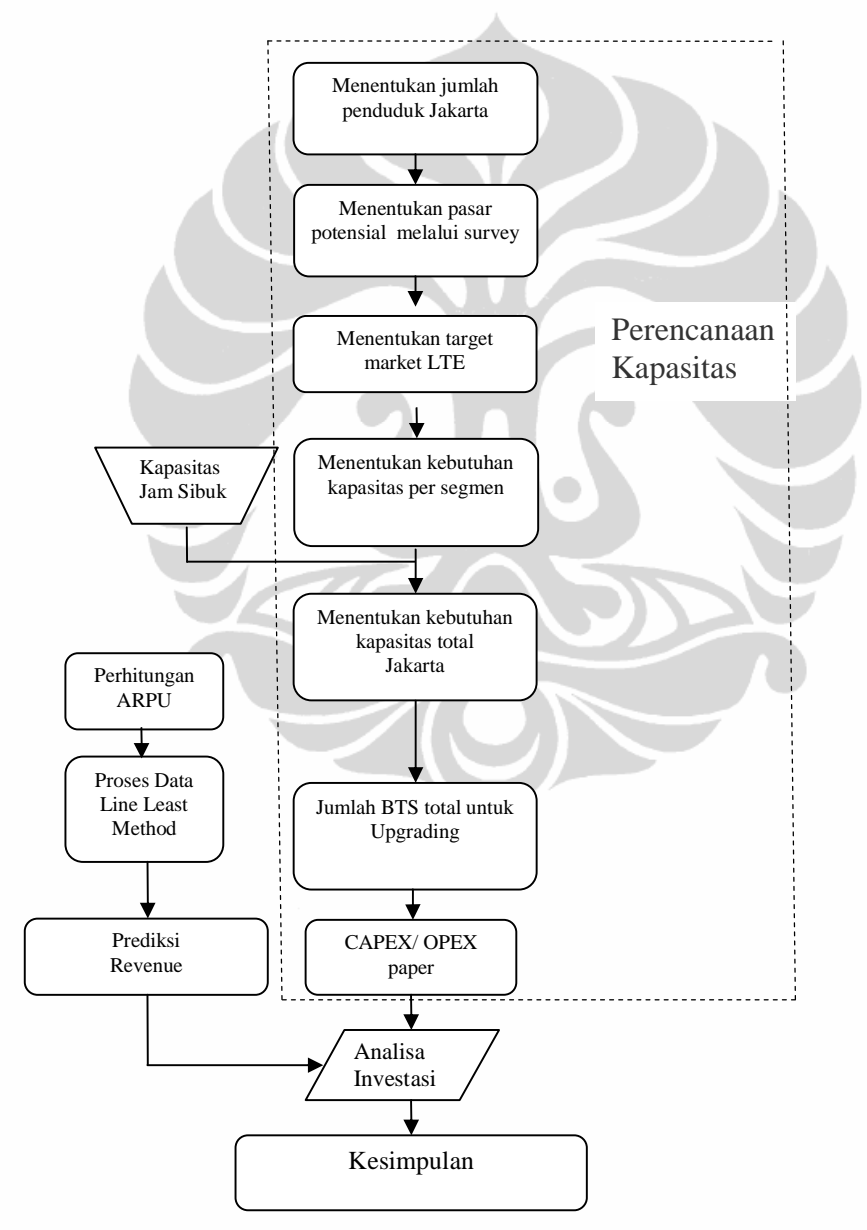

Gambar 3.1. Diagram Alir Penelitian

## **3.2. Teknik Dan Metode Pengumpulan Data**

Adapun teknik pengumpulan data yang digunakan dalam penelitian ini adalah metode survey dan kajian dari berbagai sumber.

Survey angket (kuesioner )

Metode survey yang akan digunakan terhadap responden yakni dengan membagikan kuesioner terhadap sejumlah responden. Angket atau kuesioner adalah suatu cara pengumpulan data dengan menyebar daftar pertanyaan kepada responden. Tujuan yang ingin dicapai agar responden memberikan respon terhadap daftar pertanyaan yang diajukan dalam angket atau kuesioner. Pada dasarnya kuesioner terbagi menjadi kuesioner terbuka, yakni kuesioner yang jawabannya tidak ditemukan sebelumnya, kuesioner tertutup, dimana alternatif-alternatif jawaban disediakan oleh peneliti, dan kombinasi keduanya ( kombinasi terbuka dan tertutup ). Adapun sifat kuesioner yang akan digunakan pada penelitian ini adalah model kuesioner tertutup, dimana responden diminta untuk memilih satu jawaban yang telah disediakan dengan cara memberikan tanda ( √ ) pada kuesioner yang diberikan. Dalam melakukan penelitian dengan metode ini, peneliti harus memastikan setiap hasil survey yang telah digunakan, termasuk memeriksa kembali seluruh pertanyaan yang harus diisi oleh responden sesuai dengan arahan yang diberikan oleh peneliti.

Kajian dari berbagai sumber

Dalam hal ini pengumpulan data dilakukan dengan mencari informasiinformasi yang terkait dengan data-data yang dibutuhkan, baik berasal dari berita-berita yang dipublikasikan ataupun dari pihak-pihak yang terkait.

Diskusi

Pada teknik ini data diperoleh melalui diskusi dengan pihak NSN dan Telkomsel mengenai topik yang akan dibahas secara mendalam.

# **3.3. Pemrosesan Data**

Tahapan yang dilakukan pada bagian ini ialah :

- a. Perencanaan kapasitas, adalah untuk menentukan jumlah BTS yang dibutuhkan untuk mencakupi seluruh area Jakarta berdasarkan total kapasitas yang diperlukan. Total kapasitas adalah total bandwidth yang dibutuhkan penduduk Jakarta. Hal ini sangat berkaitan juga dengan jumlah calon pelanggan yang potensial di area Jakarta. Hasil dari perhitungan tersebut akan menghasilkan jumlah perangkat yang diperlukan untuk *upgrading.*
- b. Menentukan rencana penjualan dan menentukan hasil-hasil pendapatan, dengan memprediksi tren jumlah pelanggan dan ARPU layanan broadband Telkomsel,

# **3.3.1. Draft Questioner**

Pada kuesioner penelitian yang dilakukan untuk mengetahui profil konsumen. Profil konsumen erat kaitannya dengan segmentasi pasar. Dimana dengan mengetahui profil konsumen suatu produk maka dapat diketahui segmen pasarnya.

Adapun variabel yang akan disurvey meliputi :

- a. Jenis Kelamin
- b. Usia
- c. Domisili
- d. Pekerjaan
- e. Penghasilan perbulan
- f. Tingkat pendidikan
- g. Daya beli untuk belanja akses internet perbulan
- h. Provider/ operator internet yang digunakan

Dari variabel – variabel yang diamati melalui proses survei pada penelitian ini, menggunakan skala nominal. Skala nominal adalah angka yang digunakan hanya untuk membedakan, atau dengan kata lain hanya sebagai simbol atau lambang. Data pada skala nominal disebut data nonmetrik atau data kategori [14].

## **3.3.2. Metode Pengambilan sampel**

Metode atau teknik pengambilan sampel pada penelitian ini menggunakan probability sampling, dimana pada teknik sampling ini memberikan peluang yang sama bagi setiap unsur populasi untuk dipilih menjadi anggota sampel. Pengambilan sampel terhadap responden akan dipilih oleh peneliti dengan memperhatikan kesediaan responden untuk menjawab pertanyaan yang diajukan. Pengambilan sampel dilakukan secara area sampling ( cluster sampling ) seperti halnya di kampus-kampus, perkantoran, fasilitas umum dan lain sebagainya. Sampel yang diambil harus mewakili seluruh wilayah DKI Jakarta, meliputi Jakarta Barat, Jakarta Timur, Jakarta Utara, Jakarta Selatan, dan Jakarta Pusat.

Sampel yang diambil harus bersifat representatif dari karakteristik populasi yang ada. Dikarenakan keterbatasan dana, tenaga, dan waktu serta banyaknya populasi pengguna telepon seluler di wilayah DKI Jakarta, maka dalam penelitian ini peneliti berencana untuk menyebarkan kuesioner minimal sebanyak 400 unit secara merata berdasarkan rasio jenis pekerjaan dan area wilayah di DKI Jakarta. Ukuran/jumlah sampel untuk memperkirakan proporsi populasi tersebut diperoleh menggunakan menggunakan rumus Slovin [15] :

 <sup>2</sup> 1 *Ne N n* + = ……………………………………...…………………………….. (3.1)

Dimana :

 $n =$ Ukuran sampel

 $N =$ Banyaknya populasi

e = *error* estimasi / persentasi kelonggaran ketidaktelitian karena kesalahan pengambilan sampel yang masih dapat ditolerir

Misalkan besar penduduk suatu wilayah saat ini adalah 4.000.000 jiwa, sehingga :  $N = 4.000.000$  $e = 5\% = 0.05$ 

$$
n = \frac{4.000.000}{1 + (4.000.000x0.05^2)}
$$

 $n = 399,96 = 400$  (dibulatkan)

## **3.3.3. Metode Linier Least Square**

Metode *Liner Least square* pada tesis ini digunakan untuk forecasting data Tren ARPU**.** Menggunakan Metode *Liner Least square*, data tersebut akan dicari kuadrat *error* terkecil dengan menggunakan metode ini, dan hasilnya adalah *forecasting* data beberapa tahun kedepan [16] .

$$
\hat{m} = \frac{n(\sum xy) - (\sum y)(\sum x)}{n(\sum x^2) - (\sum x)^2}
$$
\n
$$
\hat{b} = (\frac{1}{n}\sum y) - \hat{m}(\frac{1}{n}\sum x) = \frac{(\sum y)(\sum x^2) - (\sum x)(\sum xy)}{n(\sum x^2) - (\sum x)^2}
$$
\n(3.3)

Tren peningkatan ARPU, untuk perhitungannya ialah: Tahun 2006 = 112.000, Tahun 2007 = 122.000, Tahun 2008 = 95.000, Tahun  $2009 = 91.000$ 

Tahun  $2010 = ?$ Tahun  $2011 = ?$ 

Untuk mencari peningkatan ARPU tahun 2010 dan 2011 akan dibuat persamaan sebagai berikut:

 $\alpha + 1\beta = 112.000, \ \alpha + 2\beta = 122.000, \ \alpha + 3\beta = 95.000, \ \alpha + 4\beta = 91.000$  $S(\alpha, \beta) = [112.000 - (\alpha + 1\beta)]^2 + [122.000 - (\alpha + 2\beta)]^2 + [95.000 - (\alpha + 3\beta)]^2 + [91.000 - (\alpha + 4\beta)]^2$ 

Sehingga jika dihitung akan didapatkan nilai peningkatan ARPU 2010 dan 2011 adalah sebesar :

 $2010 = 82.500$  (Turun 9,3%),

 $2011 = 73.500$  (Turun 10,9%)

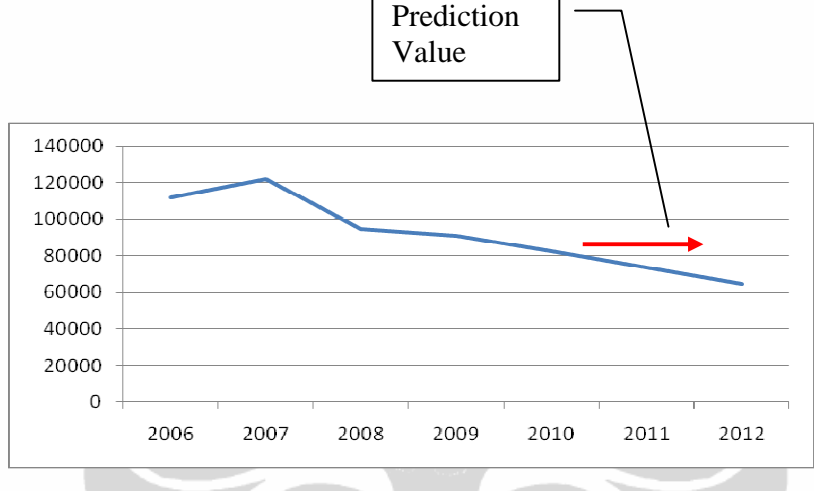

Gambar 3.2 Prediksi Tren Kenaikan ARPU

# **3.3.4. Metode Proyeksi Jumlah Penduduk**

Yang paling mendasar dalam mendesain jaringan berdasarkan kapasitas adalah menentukan jumlah penduduk dari wilayah yang akan didesain termasuk demografi dan perkembangannya.

Proyeksi jumlah penduduk pada tahun 2010 sampai dengan tahun 2025 dapat dihitung menggunakan rumus pertumbuhan penduduk secara geometrik (*Geometric Rate of growth*) [17].

( ) *t <sup>t</sup> P* = *P* × 1+ *r* <sup>0</sup> .............................................................................................. (3.4) dimana :

 $P_t$  = Proyeksi jumlah penduduk

 $P_0$  = Jumlah penduduk saat ini

 $t =$  periode

 $r =$ Laju pertumbuhan

Jumlah penduduk wilayah Jakarta tahun 2010.

 $P_t = P_{2010}$  $P_0 = P_{2005} = 8.699.600$  $t = 2010 - 2005 = 5$  tahun  $r = 0.64 %$ 

Artinya setiap tahun antara 2005 dengan tahun 2010 jumlah penduduk Jakarta bertambah sebesar 0.64%. Dengan angka pertumbuhan ini dapat dihitung perkiraan jumlah penduduk pada tahun yang akan datang

 $P_{2010} = 8.699.600 \times (1+0.64\%)^5$ 

 $= 8.699.600 \text{ x } 1,0324 = 8.981.537$ 

Sehingga, proyeksi jumlah penduduk di wilayah Jakarta tahun 2010 adalah 8.981.537 jiwa

 $\boldsymbol{\Lambda}$ 

# **3.3.5. CAPEX dan OPEX**

Penggunaan CAPEX (*Capital Expenditue*) rumumnya digunakan oleh perusahaan besar yang memiliki basis konsumen cenderung stabil dan bermodal besar seperti perusahaan telekomunikasi misalnya. Secara akuntansi, segala pembelian, perbaikan atau penggantian dari aset perusahaan termasuk dalalam CAPEX. Sedangkan OPEX (*Operational Expenditure*) pada dasarnya digunakan untuk menjaga kelangsungan aset dan menjamin aktivitas perusahaan. OPEX bersifat harian sehingga biaya operasi tidak meliputi pajak pendapatan, depresiasi, dan biaya financing seperti bunga pinjaman. OPEX dialokasikan secara tersencana dalam budget untuk melakukan operasional perusahaan

## **3.3.6. Average Revenue Per User (ARPU)**

Rata-rata pendapatan per pengguna (kadang-kadang rata-rata pendapatan per unit) biasanya disingkat ARPU adalah ukuran terutama digunakan oleh konsumen dan jaringan komunikasi perusahaan, itu adalah penghasilan total dibagi dengan jumlah pelanggan.

Istilah ARPU ini digunakan oleh perusahaan-perusahaan yang menawarkan layanan berlangganan kepada klien telekomunikasi. Ini adalah ukuran dari pendapatan yang dihasilkan oleh satu pelanggan telepon per satuan waktu, biasanya per tahun atau bulan. Dalam mobile telephone, ARPU meliputi tidak hanya pendapatan ditagihkan kepada pelanggan setiap bulan untuk penggunaan, tetapi juga pendapatan yang dihasilkan dari panggilan masuk, yang dibayarkan dalam peraturan rezim interkoneksi (sumber: wikipedia).

Untuk menghitung jumlah keuntungan dari salah satu perusahaan telekomunikasi jika ARPU dari perusahaan ialah sebesar Rp X, maka keuntungan dapat dihitung dengan menggunakan rumus sebagai berikut :

Re *venue* = *ARPU* × Σ*Subscriber* …………………………………..……… (3.5)

#### **3.3.7. Analisa Keuntungan**

Setelah menghitung besaran biaya CAPEX dan OPEX*,* untuk mengetahui apakah proyek yang dilaksanakan itu menguntungkan atau tidak bisa dianalisa dari perkiraan keuntungan yang akan diperoleh dalam beberapa tahun mendatang. Perkiraan jumlah pendapatan yang akan diperoleh bisa diprediksikan melalui tren pertumbuhan pelanggan.

Dalam menganalisa keuntungan ini, hendaklah memperhatikan hal-hal sebagai berikut: p*ayback period, Internal Rate of Return* (IRR) dan *Net Present Value* (NPV).

#### **3.3.7.1 Payback Period**

Periode *Payback* menunjukkan berapa lama (dalam beberapa tahun) suatu investasi akan bisa kembali. Periode payback menunjukkan perbandingan antara initial invesment dengan aliran kas tahunan. Dengan rumus umum sebagai berkut:

 $\times100\%$ + = *NetIncome Depreciasion TotalInvestasi PBP* …...........................…………… (3.6)

Apabila periode payback kurang dari suatu periode yang telah ditentukan, proyek tersebut diterima, apabila tidak, proyek tersebut ditolak. Kelemahan utama dari metode payback ini adalah tidak memperhatikan aliran kas masuk setelah periode payback, sedangkan dengan NPV masih diperhatikannya alaran kas masuk sampai selesainya waktu periode proyek. Metode payback ini banyak digunakan untuk melengkapi metode lain [18].

# **3.3.7.2 Metode Internal Rate of Return (IRR)**

Metode ini untuk membuat peringkat usulan investasi dengan menggunakan tingkat pengembalian atas investasi yang dihitung dengan mencari tingkat diskonto yang menyamakan nilai sekarang dari arus kas masuk proyek yang diharapkan terhadap nilai sekarang biaya proyek atau sama dengan tingkat diskonto yang membuat NPV sama dengan nol. Dengan rumus umum sebagai berikut :

$$
A_0 = \frac{A1}{(1 + IRR)} + \frac{A2}{(1 + IRR)^2} + \dots + \frac{An}{(1 + IRR)^n} \dots \dots \dots \dots \dots \dots \dots \dots \dots \tag{3.7}
$$

Apabila Ao adalah investasi pada periode 0 dan A1 sampai An adalah aliran bersih dari periode 1 sampai n, maka metode IRR semata mata mencari discount factor yang menyamakan A0 dengan A1 sampai An [19].

Penerimaan atau penolakan usulan investasi ini adalah dengan membandingkan IRR dengan tingkat bunga yang disyaratkan (*required rate of* 

*return*). Apabila IRR lebih besar dari pada tingkat bunga yang disyaratkan maka proyek tersebut diterima, apabila lebih kecil diterima.

Kelemahan secara mendasar menurut teori memang hampir tidak ada, namun dalam praktek penghitungan untuk menentukan IRR tersebut masih memerlukan penghitungan NPV

### **3.3.7.3 Break even point**

*Break even point,* adalah titik di mana total pendapatan yang diterima sama dengan total biaya yang terkait dengan penjualan produk (TR = TC) [20].

 $\overline{(SP-VC)}$  $BEP = \frac{FC}{\sqrt{2E}}$ − = ……………………….…................………..…………… (3.8)

Dimana :  $FC = Fixed Cost, SP = Selling Price, VC = Variable Cost$ 

# **3.3.7.2 Metode Net Present Value (NPV)**

Setelah kelemahan pada metode-metode sebelumnya, orang mulai mencari cara untuk memperbaiki keefektifan evaluasi proyek. Metode yang dimaksud adalah nilai sekarang bersih (NPV). Yang mengandalkan pada teknik arus kas yang didiskontokan.

Untuk mengimplementasikan pendekatan ini, kita ikuti proses sebagai berikut:

- Menukan nilai sekarang dari setiap arus kas, termasuk arus masuk dan arus keluar, yang didiskontokan pada biaya modal proyek,
- Jumlahkan arus kas yang didiskontokan ini, hasil ini didefinisikan sebagai NPV proyek,

Jika NPV adalah positif, maka proyek harus diterima, sementara jika NPV adalah negatif, maka proyek itu harus ditolak. Jika dua proyek dengan NPV positif adalah *mutually exclusive*, maka salah satu dengan nilai NPV terbesar harus dipilih [18].